# Bases de datos de grafos

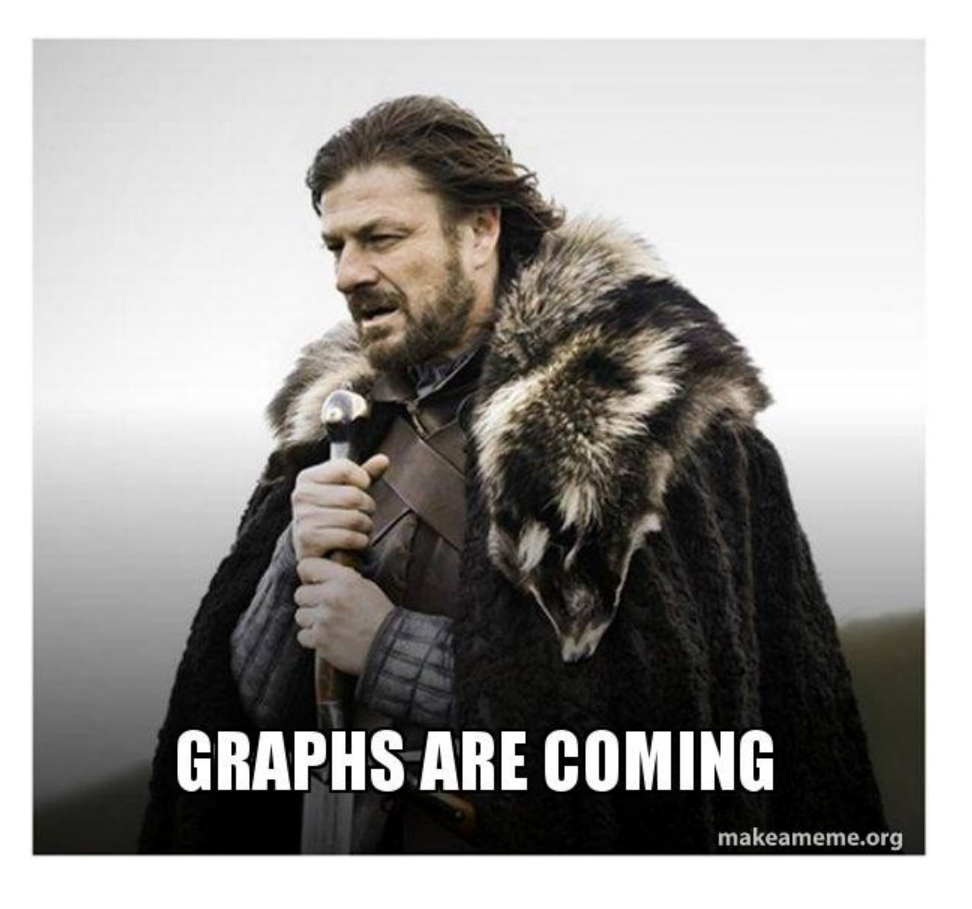

Instituto de Computación, FING, UdelaR – 2023 CC-BY Lorena Etcheverry lorenae@fing.edu.uy

### Hay casos en que interesa más modelar las **relaciones** entre cosas que las cosas!

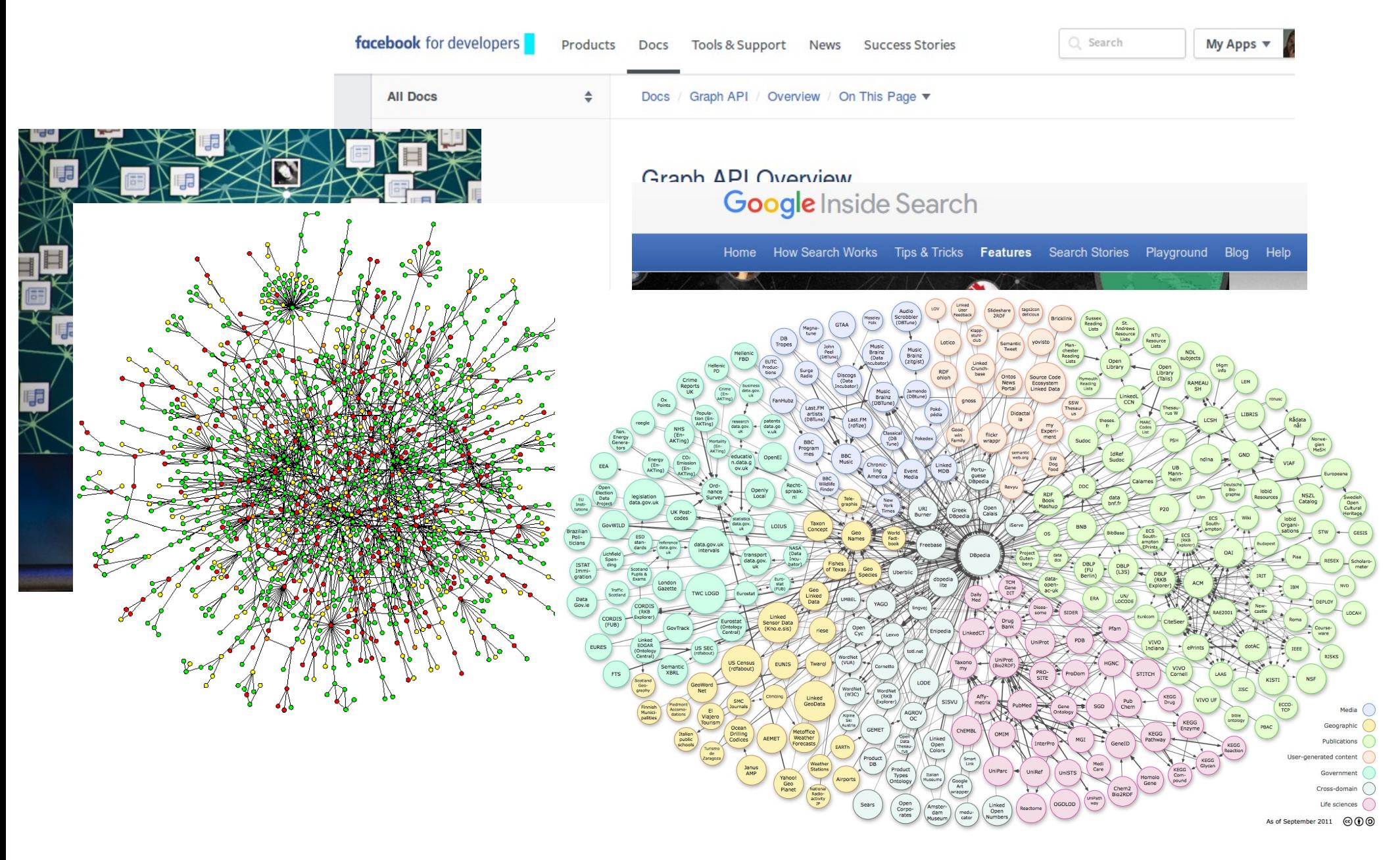

## Knowledge Graphs

#### **Google Knowledge Panel**

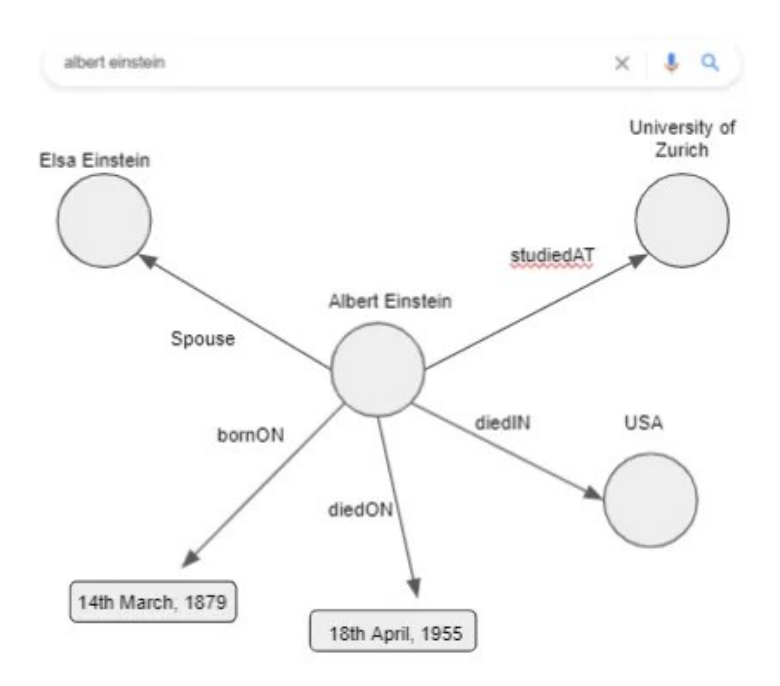

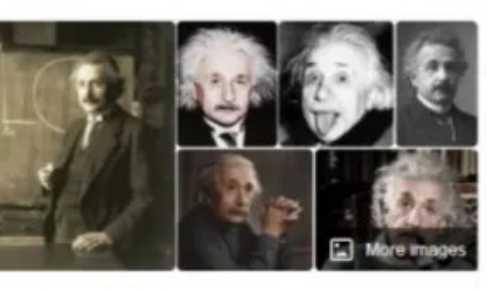

#### **Albert Einstein** Theoretical physicist

Albert Einstein was a German-born theoretical physicist, widely acknowledged to be one of the greatest physicists of all time. Einstein is known widely for developing the theory of relativity, but he also made important contributions to the development of the theory of quantum mechanics. Wikipedia

Born: 14 March 1879, Ulm, Germany

Died: 18 April 1955, Penn Medicine Princeton Medical Center, New Jersey, United States

Spouse: Elsa Einstein (m. 1919-1936), Mileva Marić  $(m. 1903 - 1919)$ 

Education: University of Zurich (1905), ETH Zürich (1896-1900), MORE

#### **Books**

Relativity

 $a$ . 1910

Ł

the special

Quotes

Eduard

Einstein

The World Out of My

As I see It

4034

The Evolution **Later Years** of Physics

View 35+ more

1000

View 7+ more

Imagination is more important than knowledge.

If you can't explain it simply, you don't understand it well enough.

1055

Life is like riding a bicycle. To keep your balance you must keep moving.

Elsa

Einstein

People also search for

View 15+ more

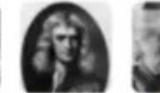

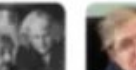

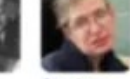

**Isaac** Newton

Stephen Hawking

Fuente: <https://towardsdatascience.com/a-guide-to-the-knowledge-graphs-bfb5c40272f1>

## ¿en qué escenarios son adecuadas las BD de grafos?

- Las entidades están muy conectadas a través de relaciones descriptivas.
- Existen relaciones cíclicas o entidades autorreferenciadas.
	- Esto suele ser un reto cuando se utilizan bases de datos relacionales o documentales.
- Las relaciones entre entidades evolucionan dinámicamente.
	- especialmente aplicable a datos jerárquicos o estructurados en árbol con muchos niveles.
- Existen relaciones de muchos a muchos entre las entidades.
- Existen requisitos de escritura y lectura tanto en las entidades como en las relaciones.

## Agenda

- Modelos en bases de datos de grafos
	- El modelo *Property graph*
	- RDF y modelos en la web semántica
	- Diseño de bases de datos de grafos
- Motores de bases de datos de grafos
	- Estrategias de almacenamiento
	- Lenguajes de consulta
	- Modelos de procesamiento distribuído

Modelos en bases de datos de grafos

# ¿Qué es un grafo?

Un grafo G consiste en un conjunto de nodos o vértices V, y un conjunto de aristas E. Las aristas conectan nodos entre si.

Las bases de datos de grafos implementan diferentes variantes<sup>1</sup>.

 $^\text{\tiny{I}}$  *Survey of Graph Database Models*, Angles and Gutierrez, ACM Computing Surveys, 2008

## Grafos según su estructura

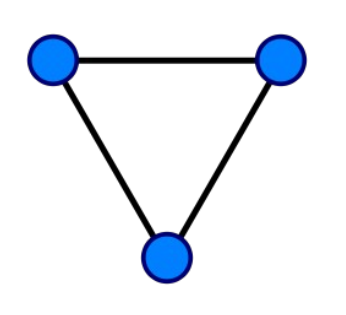

Grafo no dirigido Grafo dirigido

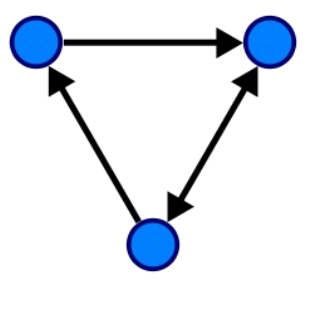

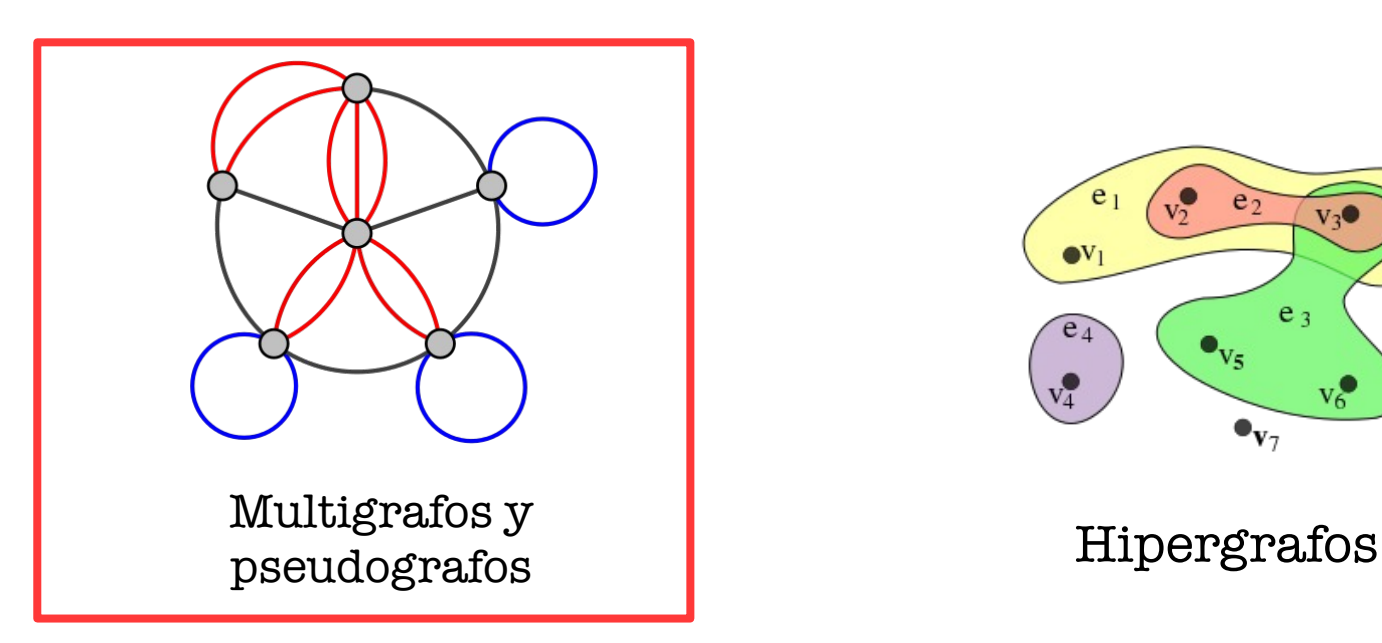

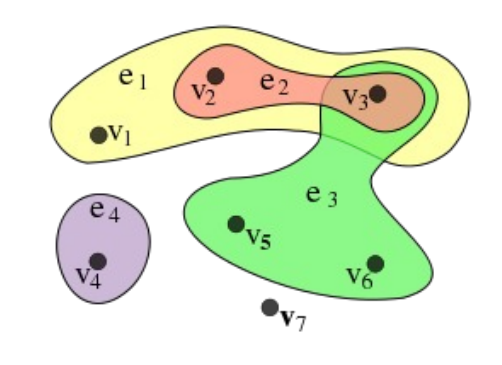

## Grafos según los datos asociados

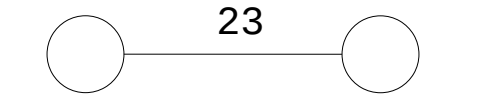

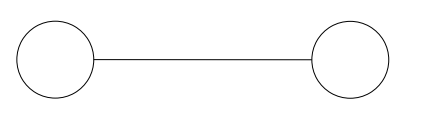

Bob Alice [Bob,25] [Alice,30]

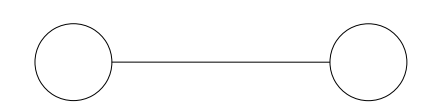

Etiquetas en las aristas Etiquetas en los nodos

Atributos en los nodos

## ¿qué tipos de grafos se utilizan en las bases de datos de grafos?

Existen muchos modelos

(ver *Survey of Graph Database Models*, Angles and Gutierrez, ACM Computing Surveys, 2008)

Los sistemas más populares actualmente implementan el modelo *property graph* **o RDF**

## Property Graph Model (PGM)

Pseudografos dirigidos.

Parejas (clave,valor) llamadas *propiedades* asociadas a nodos y aristas.

Además puedo etiquetar nodos y aristas.

Cada nodo o arista puede tener más de una etiqueta

Neo4j y Titan son ejemplos de sistemas de bases de datos que soportan PGM.

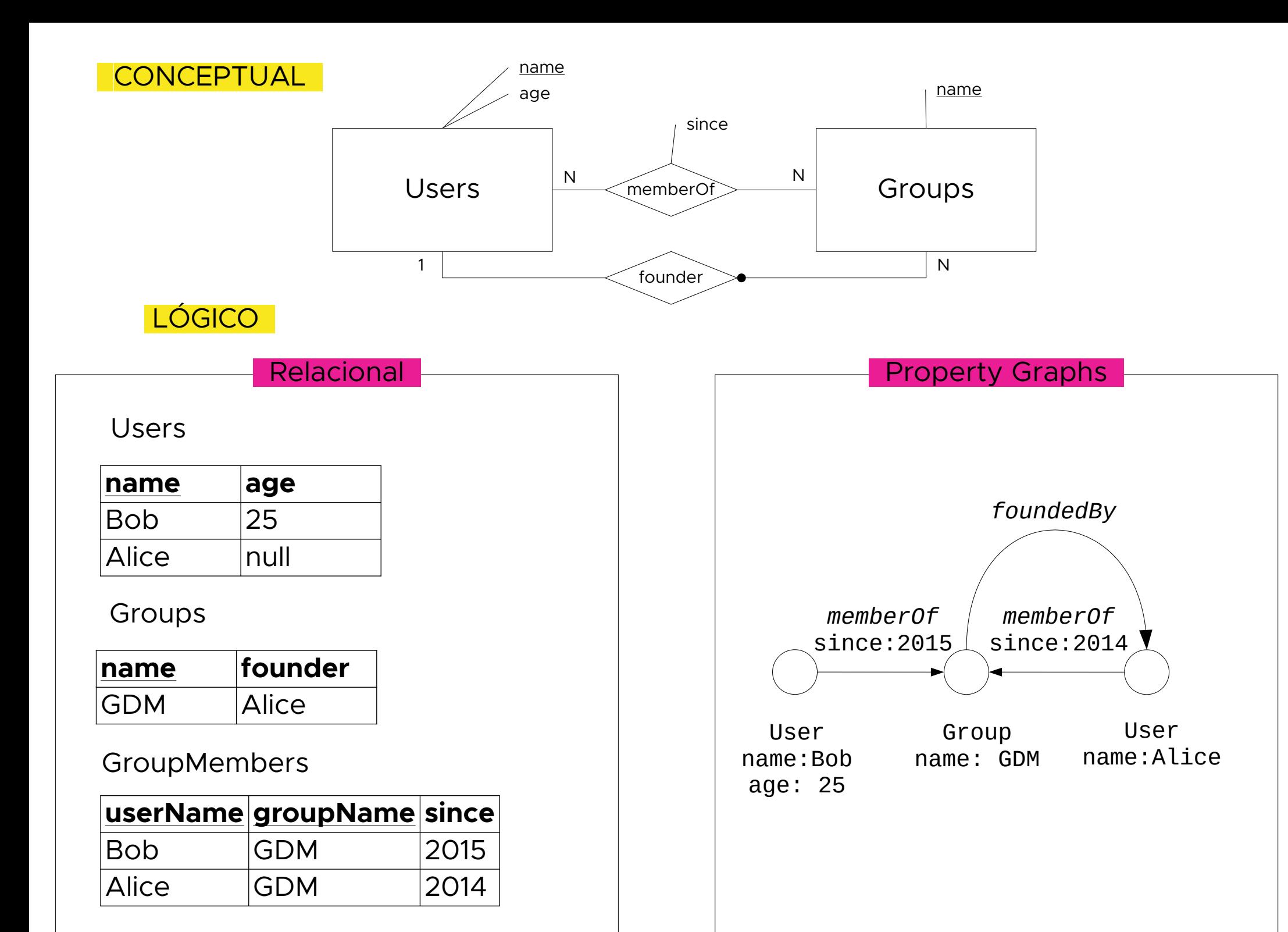

## Otro ejemplo

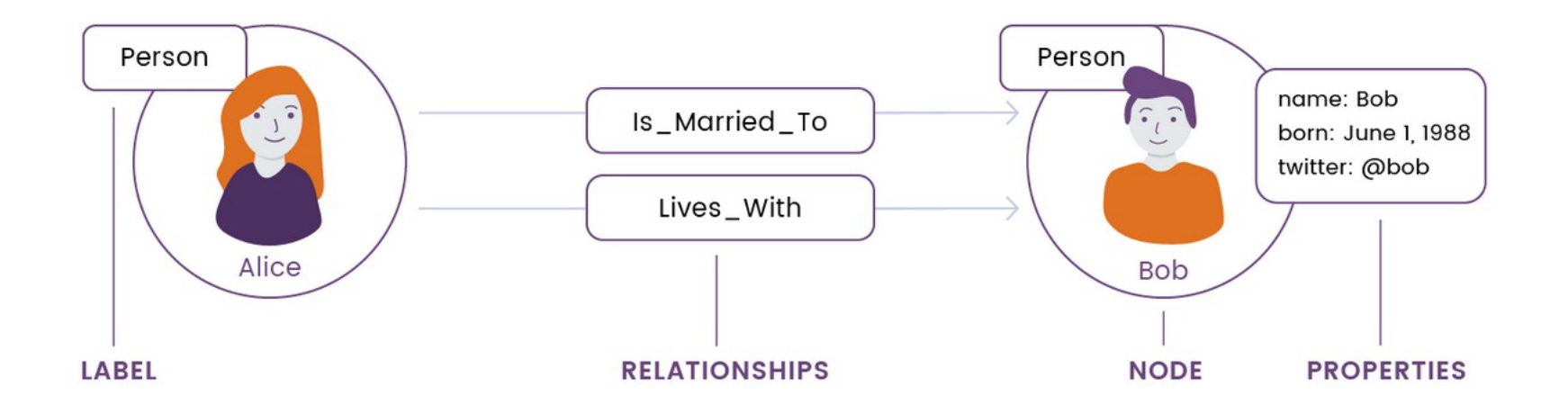

### Resource Description Framework (RDF)

Pseudografos dirigidos.

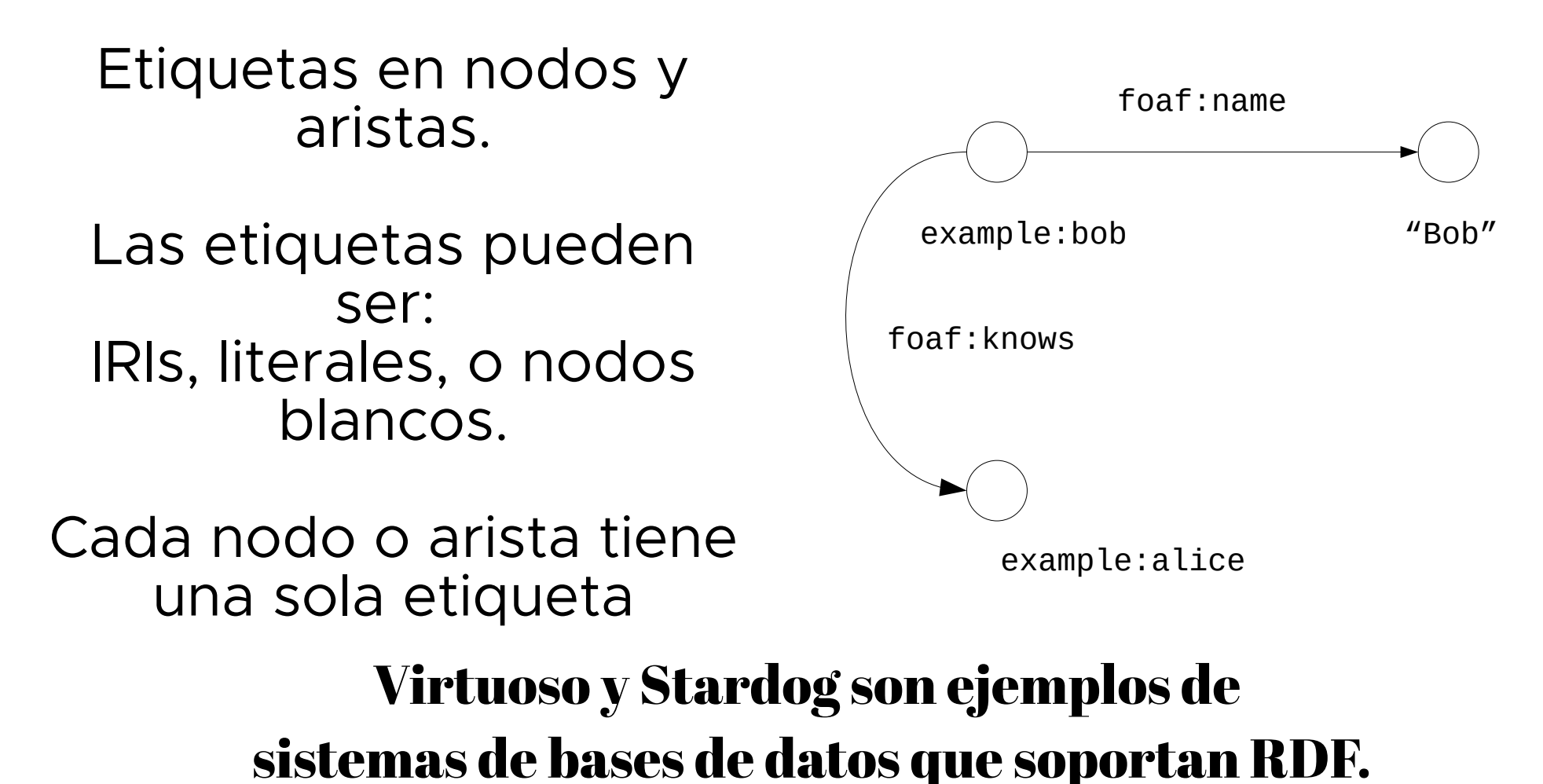

# Restricciones y esquemas

- En ambos casos es posible definir nociones de esquema más o menos fuertes.
- En la familia de lenguajes y modelos vinculados a RDF puedo hacer cosas muy expresivas y potentes.
- Sobre el PGM puedo definir algunas restricciones pero dependen del vendedor
	- Ejemplo [Neo4j constraints](https://neo4j.com/docs/cypher-manual/current/administration/constraints/)

# Grafos de conocimiento y la web semántica

## La web clásica es una red de **documentos**,

interpretable por **humanos**,

donde las relaciones entre documentos no tienen un significado.

### Además, la mayoría de los datos en la web están a i s l a d o s

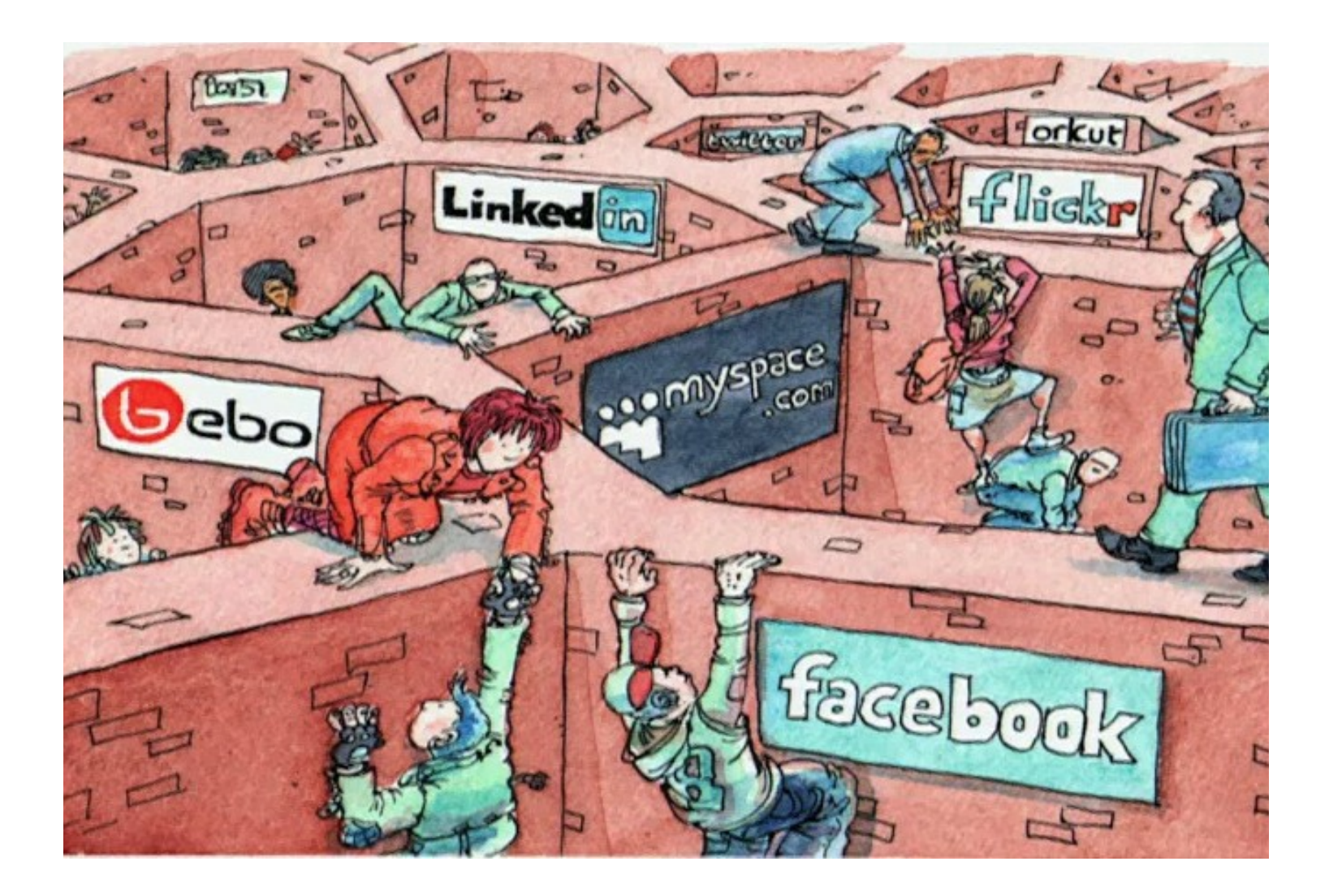

### La Web de datos es una red de **afirmaciones**, interpretable por humanos y **máquinas**, donde las afirmaciones se relacionan y tienen un **significado**.

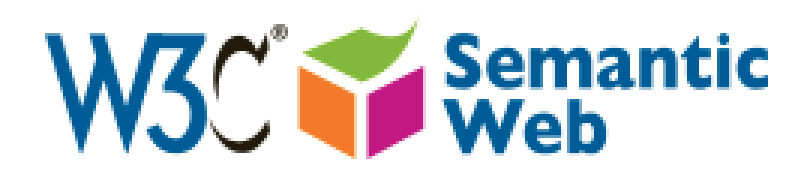

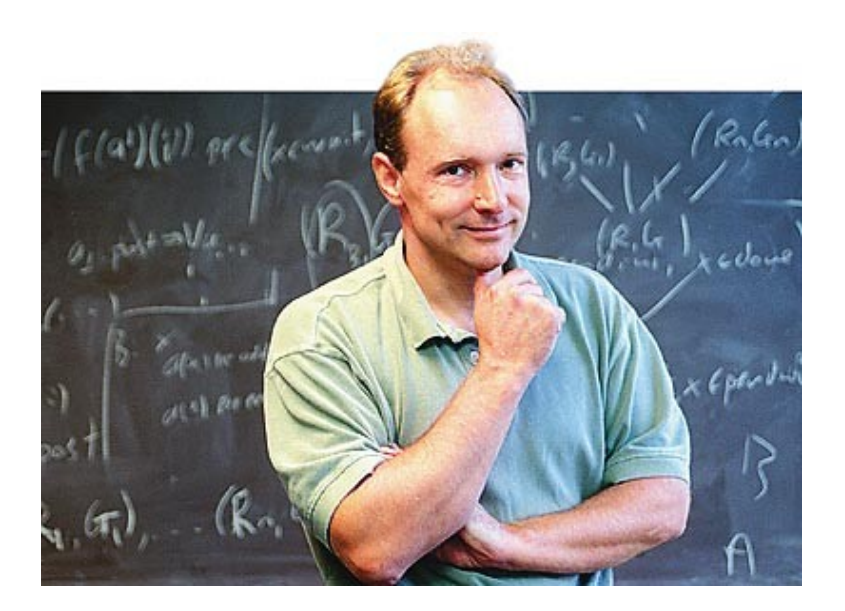

RDF: un modelo de datos basado en triplas que permite representar relaciones.

SPARQL: el lenguaje de consultas sobre RDF.

RDF-S y OWL, para representar metadatos y darles significado (ontologías).

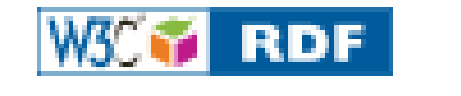

 *[http://www.w3.org/2001/sw/wiki/RDF](../../../../../lorena/Documents/fing/datosAbiertos/presentacionw3c/%20http://www.w3.org/2001/sw/wiki/RDF%20)*

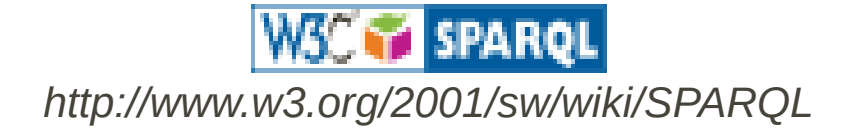

afirmación o tripla

#### <sujeto, predicado, objeto>

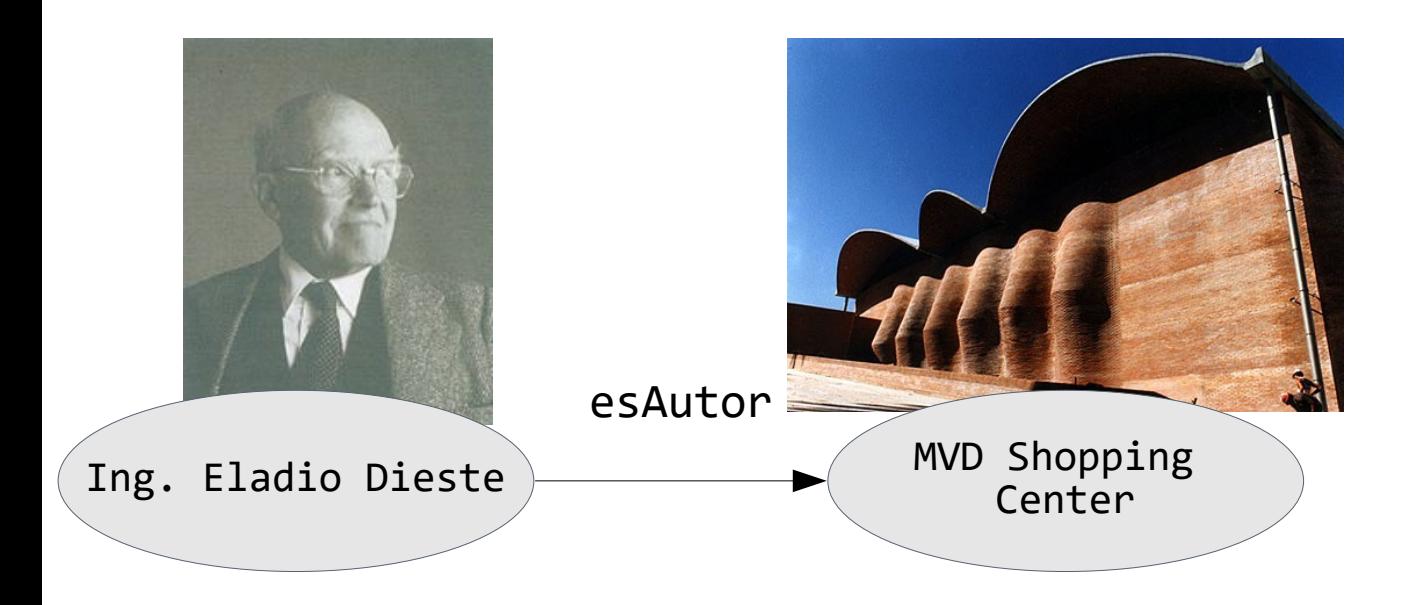

afirmación o tripla

#### <sujeto, predicado, objeto>

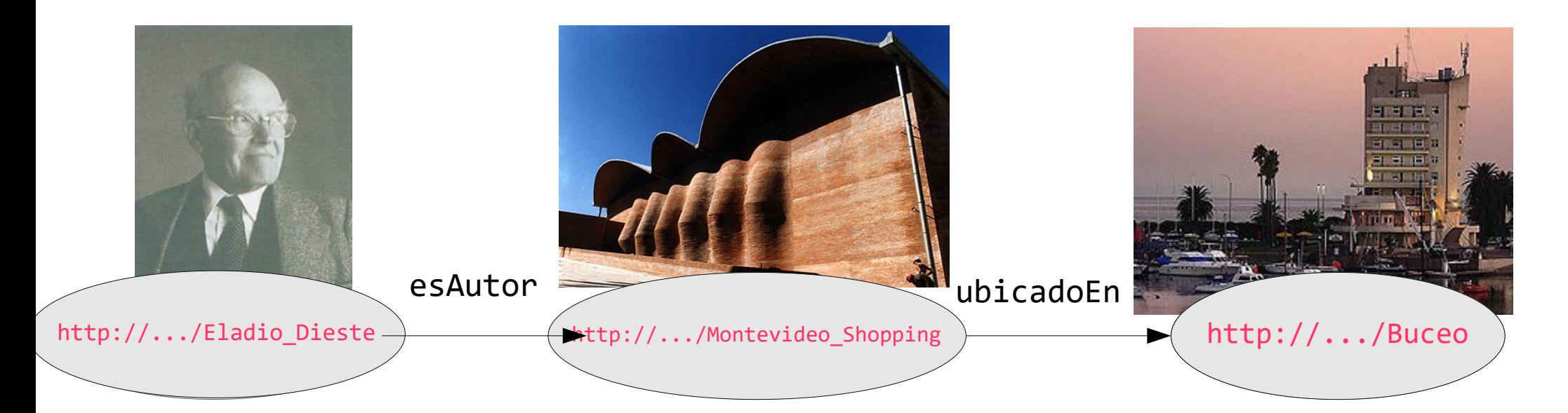

### En RDF todo es una tripla. Los recursos y las propiedades se identifican por URIs

## Linked Data

es un conjunto de buenas prácticas para publicar y *relacionar* datos en la web, usando tecnologías de la web semántica

## Principios de Linked Data

1) Usar **URIs** para nombrar cosas

2) Usar **URIs HTTP** que sean consultables por humanos y máquinas

### 3) Proveer información **útil** acerca de cada URI en RDF

4) Crear **links** entre URIs

**Tim Berners-Lee** – Linked Data (2006) *<http://www.w3.org/DesignIssues/LinkedData>* **#TED Talk** Tim Berners-Lee on the next Web (2009) *[http://www.ted.com/talks/tim\\_berners\\_lee\\_on\\_the\\_next\\_web.html](http://www.ted.com/talks/tim_berners_lee_on_the_next_web.html)*

### 1) Usar URIs para nombrar cosas

URI's *minting*: the act of establishing the association between the URI and the resource it denotes. A URI MUST only be minted by the URI's owner or delegate. Minting a URI from someone else's URI space is known as URI *squatting*

> The URI Lifecycle in Semantic Web Architecture, David Booth, <http://dbooth.org/2009/lifecycle/>

### 1) Usar URIs para nombrar cosas

➔ Evitar el uso de *namespaces* que no están bajo nuestro control

http://www.imdb.com/title/tt0057012/#film

- ➔ No incluir detalles de implementación.
- ➔ Evitar claves "artificiales"

http://data.nytimes.com/66209802438676211043

2) Usar URIs HTTP que sean consultables por humanos y máquinas

### **HTTP URI** mecanismo universal de acceso a una URI

## Las URIs HTTP deberían ser desreferenciables

"HTTP clients can look up the URI using the HTTP protocol and retrieve a description of the resource that is identified by the URI"

Heath, Bizer, *Linked Data: Evolving the Web into a Global Data Space*

## Redireccionamiento y negociación de contenido

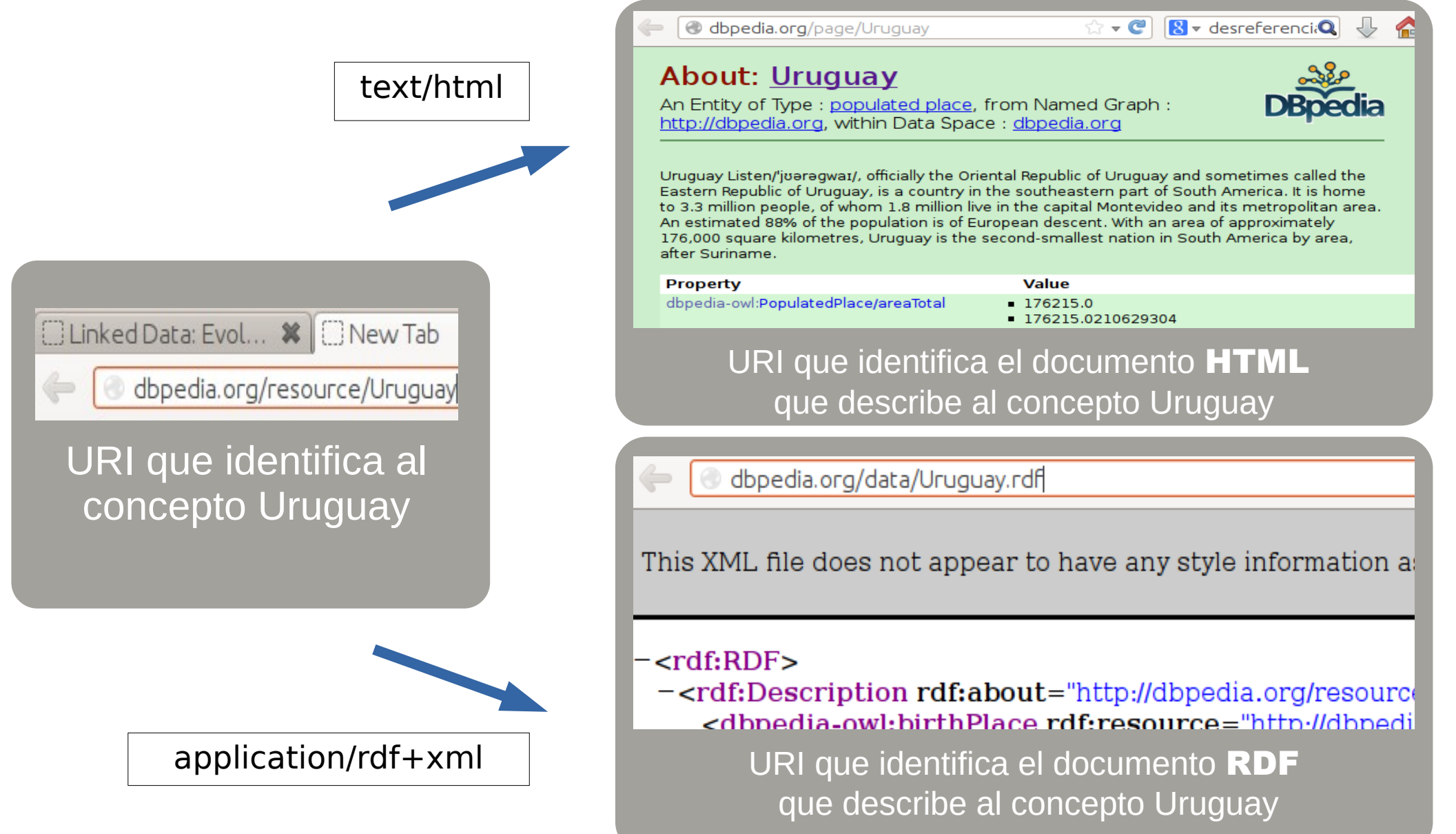

#### **HTTP GET request(text/html)** <http://dbpedia.org/resource/Uruguay>

#### **HTTP 303 See Other response** <http://dbpedia.org/page/Uruguay>

#### **HTTP GET request** <http://dbpedia.org/page/Uruguay>

**HTTP 200 OK response** Código HTML

curl -i -L -H **"Accept: text/html" <http://dbpedia.org/resource/Uruguay>**

**HTTP/1.1 303 See Other** Date: Wed, 02 Oct 2013 22:21:01 GMT **Content-Type: text/html; charset=UTF-8** Server: Virtuoso/07.00.3203 (Linux) i686-generic-linux-glibc212-64 VDB **Location: http://dbpedia.org/page/Uruguay** ...

**HTTP/1.1 200 OK** Date: Wed, 02 Oct 2013 21:59:40 GMT Content-Type: text/html; charset=UTF-8 Content-Length: 608380 Server: Virtuoso/07.00.3203 (Linux) i686-generic-linux-glibc212-64 VDB ...

**<?xml version="1.0" encoding="UTF-8" ?> <!DOCTYPE html PUBLIC "-//W3C//DTD XHTML+RDFa 1.0//EN" ...**

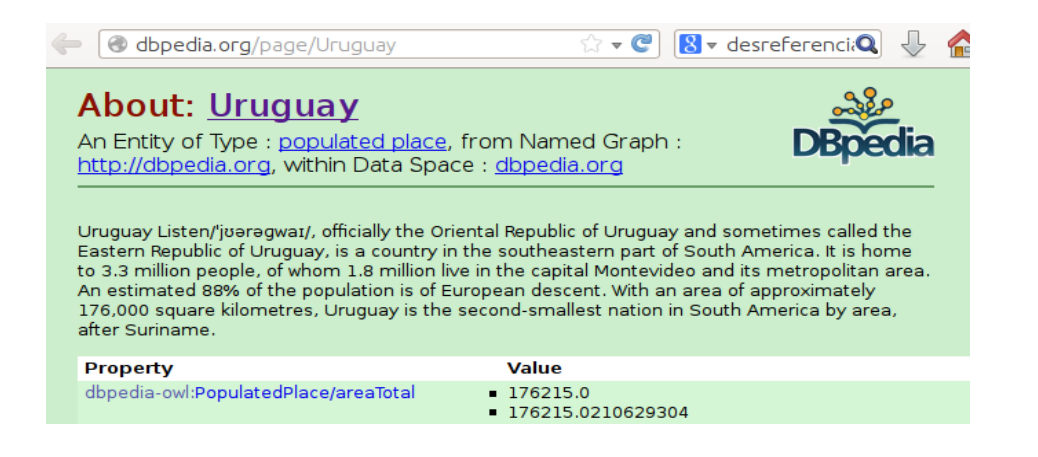

**HTTP GET request(application/rdf+xml)** <http://dbpedia.org/resource/Uruguay>

**HTTP 303 See Other response** http://dbpedia.org/data/Uruguay.xml

**HTTP GET request** http://dbpedia.org/data/Uruguay.xml

> **HTTP 200 OK response** Datos en RDF

curl -i -L -H **"Accept: application/rdf+xml" <http://dbpedia.org/resource/Uruguay>**

```
HTTP/1.1 303 See Other
Date: Wed, 02 Oct 2013 22:28:35 GMT
Content-Type: application/rdf+xml; qs=0.95
Server: Virtuoso/07.00.3203 (Linux) i686-generic-linux-glibc212-64 VDB
Location: http://dbpedia.org/data/Uruguay.xml
...
```
**HTTP/1.1 200 OK** Date: Wed, 02 Oct 2013 22:28:35 GMT Content-Type: application/rdf+xml; charset=UTF-8 Content-Length: 603067 ... **<?xml version="1.0" encoding="utf-8" ?>**

```
<rdf:RDF
   xmlns:rdf="http://www.w3.org/1999/02/22-rdf-syntax-ns#"
   xmlns:rdfs="http://www.w3.org/2000/01/rdf-schema#"
   xmlns:owl="http://www.w3.org/2002/07/owl#"
   xmlns:dcterms="http://purl.org/dc/terms/"
```
...

```
dbpedia.org/data/Uruguay.rdf
```
This XML file does not appear to have any style information associated with

#### $<$ rdf:RDF $>$

- <rdf:Description rdf:about="http://dbpedia.org/resource/%C3%81lvaro <dbpedia-owl:birthPlace rdf:resource="http://dbpedia.org/resource <dbpprop:birthPlace rdf:resource="http://dbpedia.org/resource/Uru zdbppropublecoOfBirth rdf rosource-"http://dbpodia.org/rosource/l

curl -i -L -H **"Accept: text/rdf+n3" <http://dbpedia.org/resource/Uruguay>**

**HTTP/1.1 303 See Other** Date: Wed, 02 Oct 2013 22:29:03 GMT **Content-Type: text/rdf+n3; qs=0.8** Server: Virtuoso/07.00.3203 (Linux) i686-generic-linux-glibc212-64 VDB **Location: http://dbpedia.org/data/Uruguay.nt** ...

**HTTP/1.1 200 OK** Date: Wed, 02 Oct 2013 22:29:04 GMT Content-Type: text/rdf+n3; charset=UTF-8 Content-Length: 296903 ...

**@prefix owl: <http://www.w3.org/2002/07/owl#> . @prefix ns1: <http://cs.dbpedia.org/resource/> . @prefix dbpedia: <http://dbpedia.org/resource/> . ns1:Uruguay owl:sameAs dbpedia:Uruguay . @prefix ns3: <http://pl.dbpedia.org/resource/> . ns3:Urugwaj owl:sameAs dbpedia:Uruguay .**

## Utilización de Hash URIs

curl -i **<http://www.w3.org/2006/07/SWD/recipes/examples-20080421/> example1#ClassA**

**HTTP/1.1 200 OK** Date: Thu, 03 Oct 2013 13:08:38 GMT Server: Apache/2 **Content-Type: application/rdf+xml;** 

...

```
\langle?xml version="1.0"?>
<rdf:RDF 
xml:base="http://www.w3.org/2006/07/SWD/recipes/examples20080421/example1">
<owl:Ontology 
rdf:about="http://www.w3.org/2006/07/SWD/recipes/examples20080421/example1">
   <rdfs:comment>An example vocab for minimal hash setup.</rdfs:comment>
   <rdfs:label>Example 1 Ontology</rdfs:label>
</owl:Ontology>
<owl:Class rdf:about="http://www.w3.org/2006/07/SWD/recipes/examples-
20080421/example1#ClassA">
\lt/owl:Class> ...
\lt/\rdf:RDF>
```
## 3) Proveer información útil acerca de cada URI en RDF

dbpedia:Eladio\_Dieste dbpedia-owl:birthPlace dbpedia:Uruguay ; dbpprop:birthPlacedbpedia:Uruguay ; dbpprop:deathPlacedbpedia:Uruguay ; dbpedia-owl:deathPlace dbpedia:Uruguay .

## 4) Crear links entre URIs

<http://dbpedia.org/resource/Uruguay>

@prefix ns192: <http://www.wikidata.org/entity/> . @prefix ns17: <http://nl.dbpedia.org/resource/> . @prefix ns18: <http://eu.dbpedia.org/resource/> .

```
dbpedia:Uruguay owl:sameAs ns192:Q77 ,
      <http://gadm.geovocab.org/id/0_233> ,
      <http://rdf.freebase.com/ns/m.07twz> ,
      ns18:Uruguai ,
      ns17:Uruguay .
```
@prefix gn: <http://www.geonames.org/ontology> @prefix dbpedia: <http://dbpedia.org/resource/> @prefix dbpedia-owl: http://dbpedia.org/ontology/ @prefix geo:<http://sws.geonames.org/> @prefix owl:http://www.w3.org/2002/07/owl#

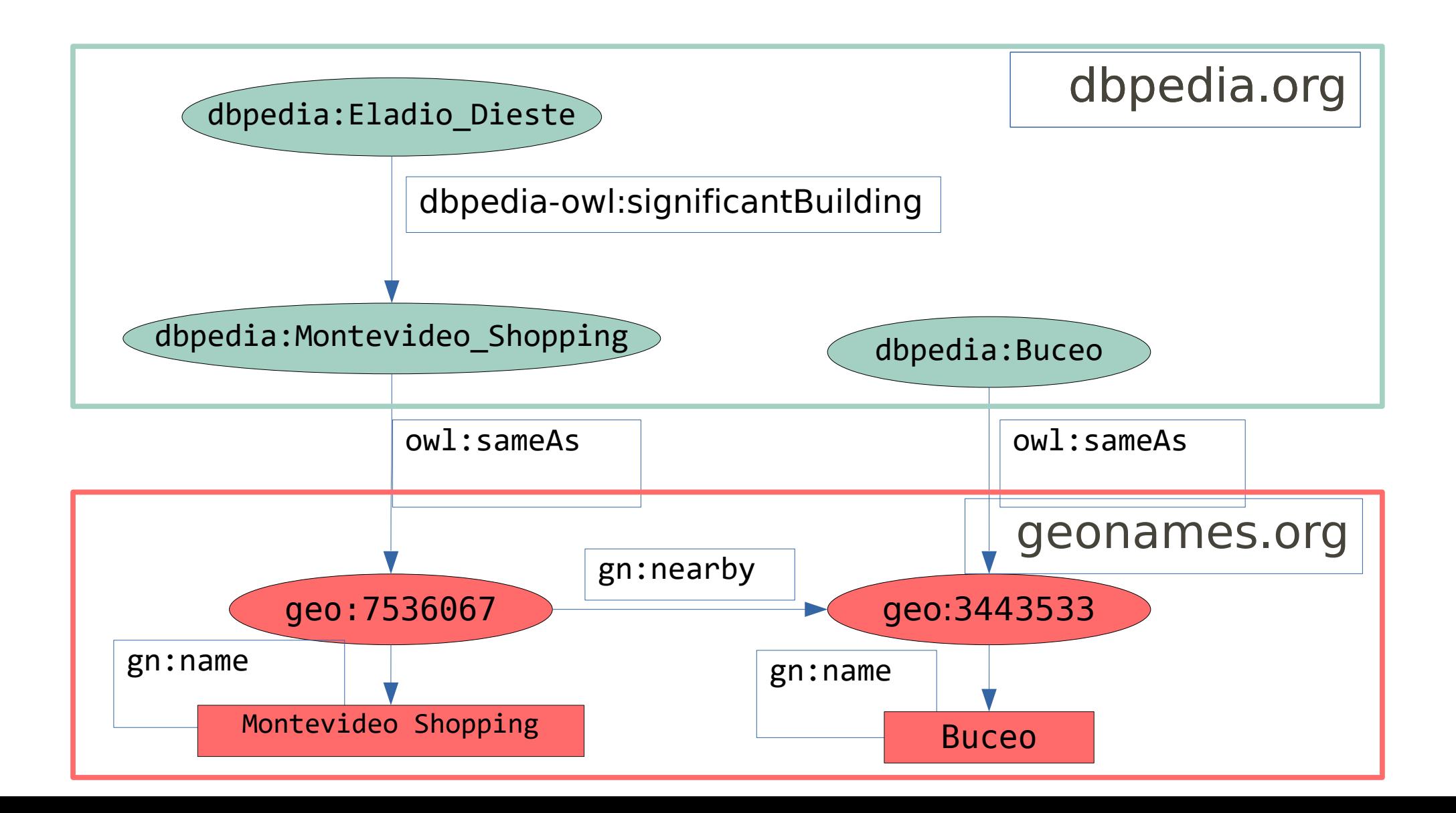

## Linked Data + Open Data  $=$  LOD

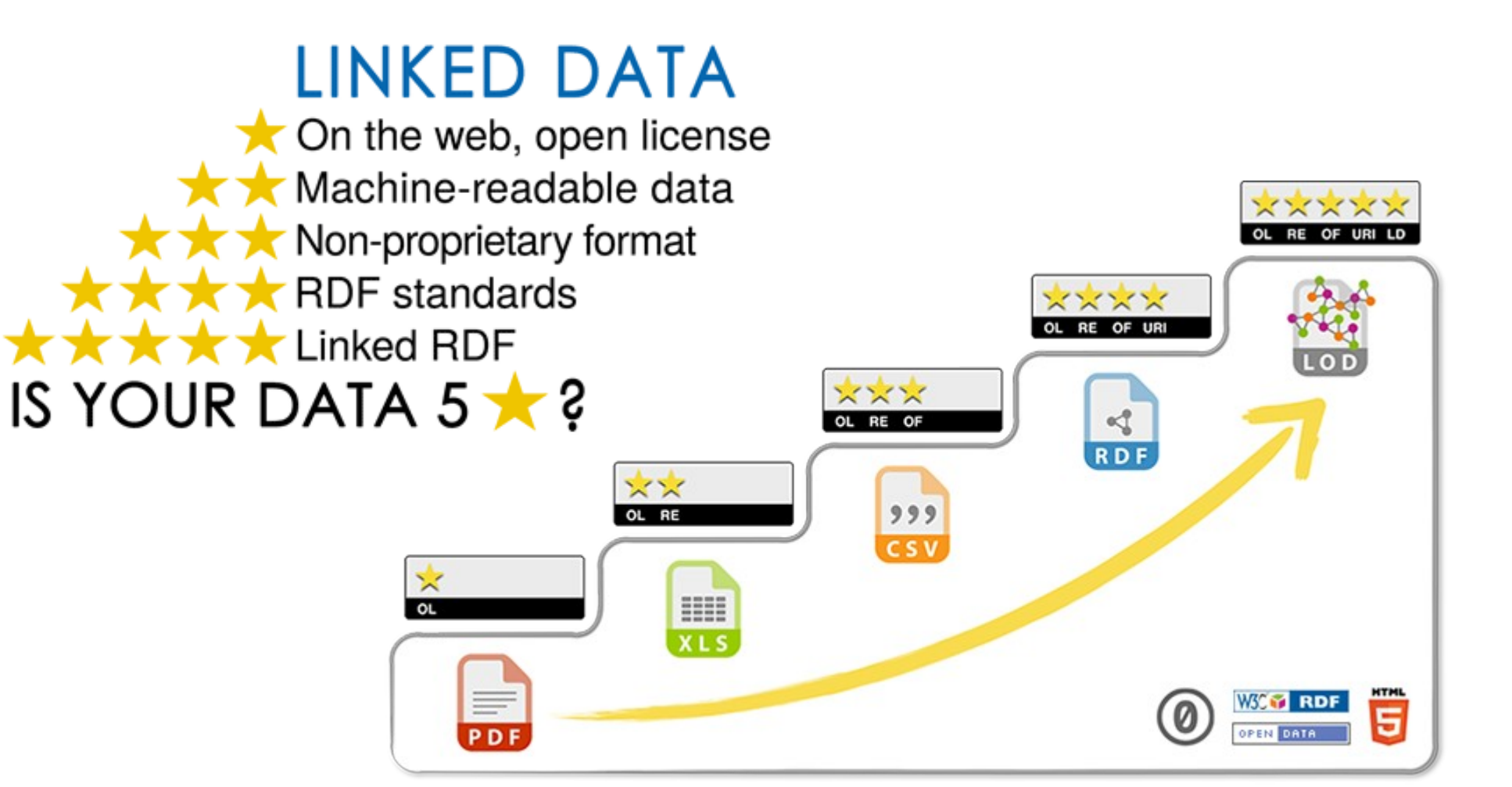

http:// 5stardata.info/en/

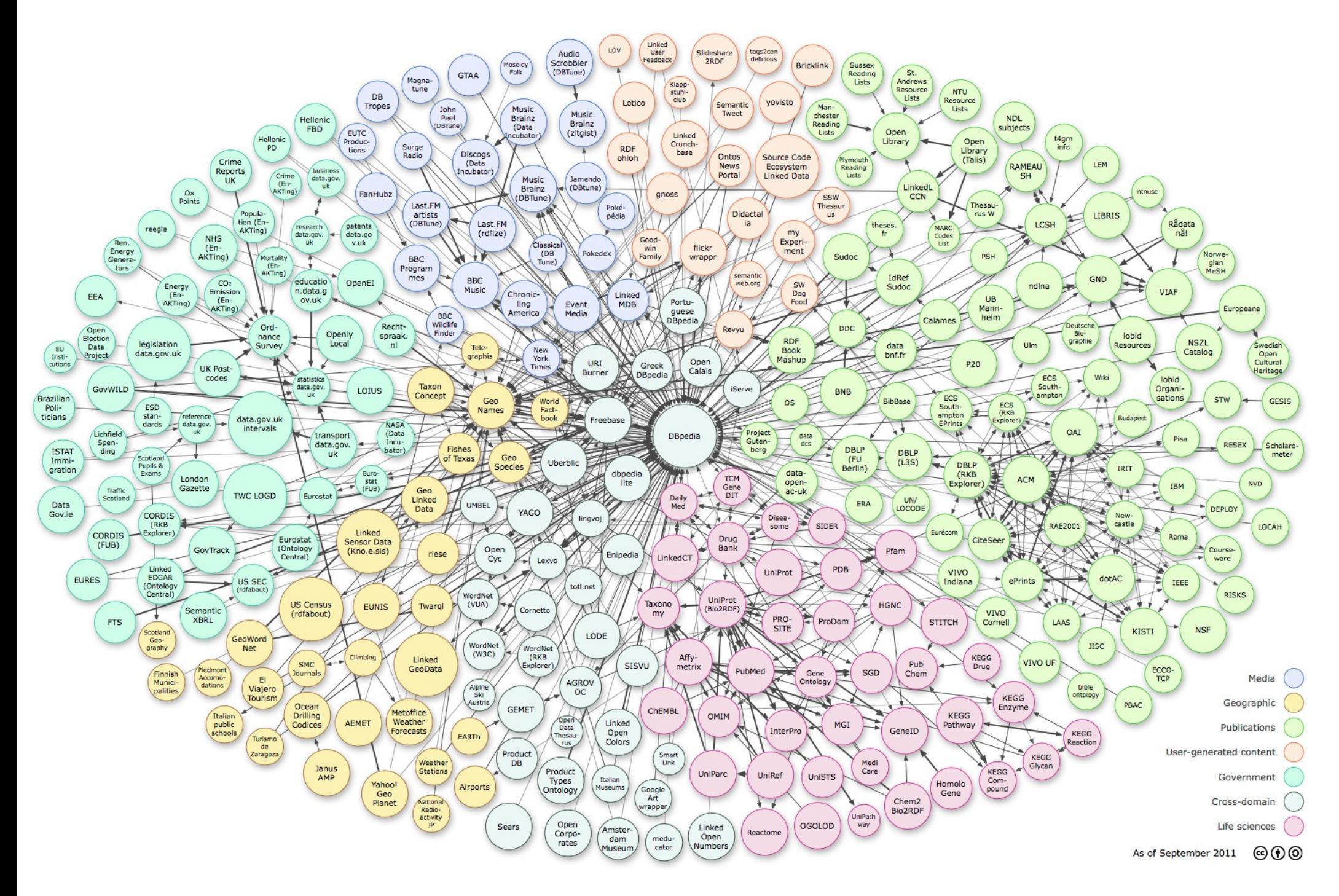

*<http://lod-cloud.net/>2011*